## Edmodo | Upcoming Features

As of July 2020

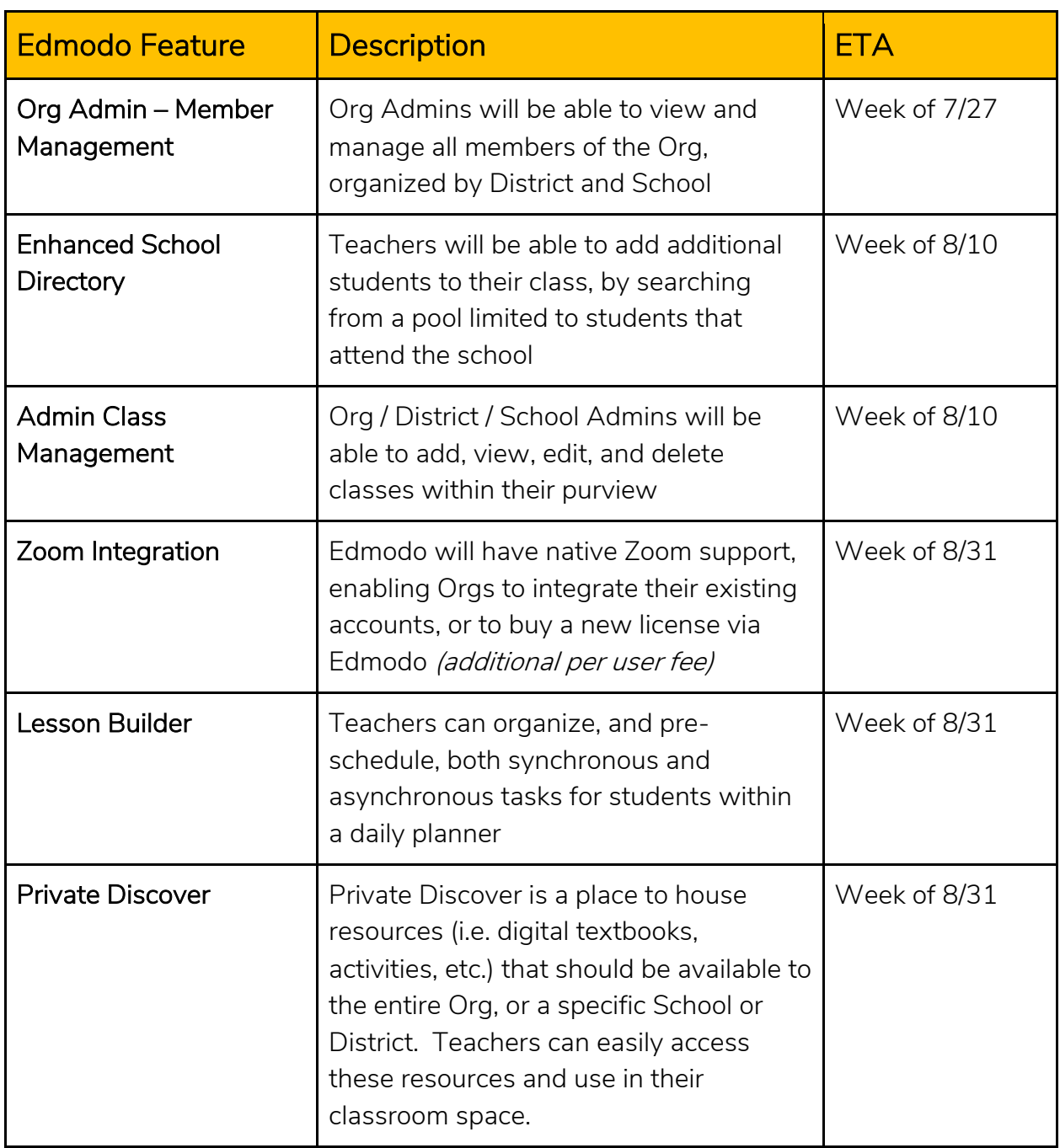

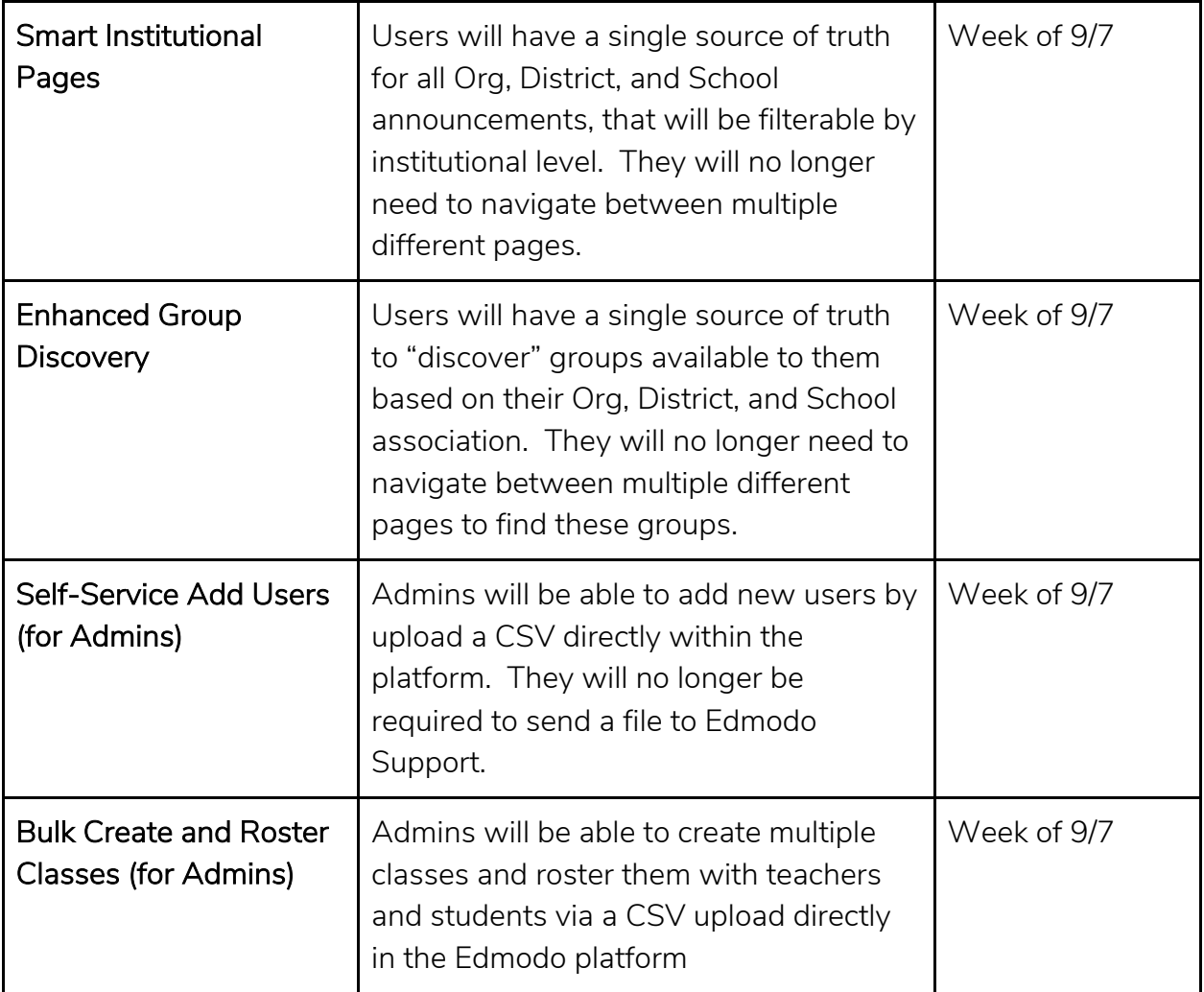